# **OceanMesh2D 1.0: MATLAB-based software for two-dimensional unstructured mesh generation in coastal ocean modeling**

Keith J. Roberts<sup>1</sup>, William J. Pringle<sup>1</sup>, and Joannes J. Westerink<sup>1</sup>

<sup>1</sup>Department of Civil and Environmental Engineering and Earth Sciences, University of Notre Dame, 156 Fitzpatrick Hall, Notre Dame, IN

Correspondence: Keith J. Roberts (krober10@nd.edu)

**Abstract.** OceanMesh2D is a set of MATLAB functions with pre- and post-processing utilities to generate two-dimensional (2D) unstructured meshes for coastal ocean circulation models. Mesh resolution is controlled according to a variety of feature driven geometric and topo-bathymetric functions. Mesh generation is achieved through a force-balance algorithm to locate vertices and a number of topological improvement strategies aimed at increasing the minimum triangle quality. The placement

5 of vertices along the mesh boundary is adapted automatically according to a mesh size function eliminating the need for contour simplification algorithms. The software expresses the mesh design and generation process via an objected-oriented framework that facilitates efficient workflows that are flexible and automatic. This paper illustrates the various capabilities of the software and demonstrates its utility in realistic applications by producing high-quality, multiscale, unstructured meshes.

# 1 Introduction

- 10 Many phenomena in the coastal ocean, such as tides, tsunamis and storm surges, can be accurately modeled by the shallow water equations. Unstructured meshes are often used for numerical simulations of the coastal ocean because they can resolve the large range of horizontal length scales necessary for accurate hydrodynamic predictions and can conform well to complicated shoreline boundaries. The accuracy and the associated computational expense of the mesh are in direct conflict, which makes the mesh design process challenging. Computational work is governed by the distribution of vertices (mesh resolution) and
- 15 accuracy is determined, in part, by the representation of relevant geometrical and bathymetric features that may influence the simulation. Due to this balance between accuracy and computational work, the prescription of the mesh resolution often leads to a highly subjective mesh generation process. To address this issue, the ocean modeling community have developed approaches and tools to build unstructured meshes for coastal circulation problems (Hagen et al., 2002; Bilgili et al., 2006; Gorman et al., 2006, 2008; Lambrechts et al., 2008; Conroy et al., 2012; Engwirda, 2017; Candy and Pietrzak, 2018). Most
- 20 works have either tried to minimize topo-bathymetric interpolation error on the mesh (e.g., Gorman et al., 2006) or construct the mesh based on resolving relevant physical processes in the domain and/or preserving the geometry of the shoreline boundary (e.g., Conroy et al., 2012; Engwirda, 2017). An iterative *a posteriori* method which aims to keep the local truncation error constant throughout the mesh has also been employed (Hagen et al., 2002).

Modern interpreter-based programming environments such as MATLAB and Python are attractive to many users to develop mesh generators because they include a plethora of built-in or community developed functions, toolboxes, and packages that are freely available. For instance, a simple and easily adaptable mesh generator based on the concept of force equilibrium and written in a few dozen MATLAB lines is *DistMesh2D* (Persson and Strang, 2004). The simplicity of the force-equilibrium

- 5 algorithm makes it attractive as a general-purpose mesh generator by allowing users and developers to adapt it for various applications (e.g., Engsig-Karup et al., 2008; Liu, 2009; Nguyen et al., 2010; Wang et al., 2014). However, due to the general nature of *DistMesh2D*, it tends to be computationally inefficient for the large and highly multi-scale geophysical domains that are encountered in coastal ocean hydrodynamic modeling problems. Additionally, there are a number of pre-processing steps that must be performed to prepare the geospatial data for meshing and a number of post-processing steps to make sure the
- 10 mesh is amenable for simulation. For instance, one must obtain a shoreline boundary that will lead to a mesh that is practical to simulate with. By integrating the tools to pre-process the geospatial data into the mesh generator directly, it reduces the time spent performing these essential tasks and largely automates the mesh development process.

In a related previous work, the Advanced Mesh generator (ADMESH; Conroy et al., 2012) implemented a *DistMesh2D* based coastal ocean mesh generator in MATLAB. In this work, we build on many of the ideas described in *ADMESH* with the

- 15 following primary improvements: a) a focus on computational efficiency to enable the software to become practically useful even for large geophysical datasets (e.g., ~1 km resolution global topo-bathy) in the MATLAB scripting language; b) the inclusion of pre- and post-processing workflows; c) a greater variety of mesh size functions and flexibility in their application which offers more control over mesh resolution placement; and critically: d) code written in an open-source environment for the benefit of the community. The codes place emphasis on facilitating automatic mesh design workflows that lead to the creation
- 20 of meshes and the necessary model inputs for a numerical simulation. These mesh generation workflows (i.e., a user-specified MATLAB control script) are typically represented by a few lines of MATLAB code and take between minutes to an hour to generate relatively large, multiscale, high-fidelity meshes (potentially global-to-channel scale) and their auxiliary components automatically.

The software is written in an objected-oriented framework that is divided into a set of standalone classes Special attention has been made to ensure that only open-source functions are required to generate a mesh. Further, in its current state the software contains a number of post-processing functions specific to the ADvanced CIRCulation model (ADCIRC; Luettich and Westerink, 2004), but these can be adapted to other solvers in the future. The rest of this paper is structured as follows: we begin by introducing the framework and organization of the code followed by a detailed description of each of the four standalone classes, and ending with a discussion on how the software can be useful for coastal ocean model development.

# 30 1.1 Example problems

To demonstrate the overall workflow and the design of the classes, three examples located along the East Coast and Gulf Coast of the United States of America are documented (Fig. 1). The first example produces a mesh of the Jamaica Bay estuary in New York (JBAY), demonstrating the utility of the software in incorporating high-resolution ( $\sim$ 1/9-arc second or approximately 3-m horizontal resolution) LIght Detection And Ranging (LIDAR) datasets with fine ( $\sim$ 15-m) resolution

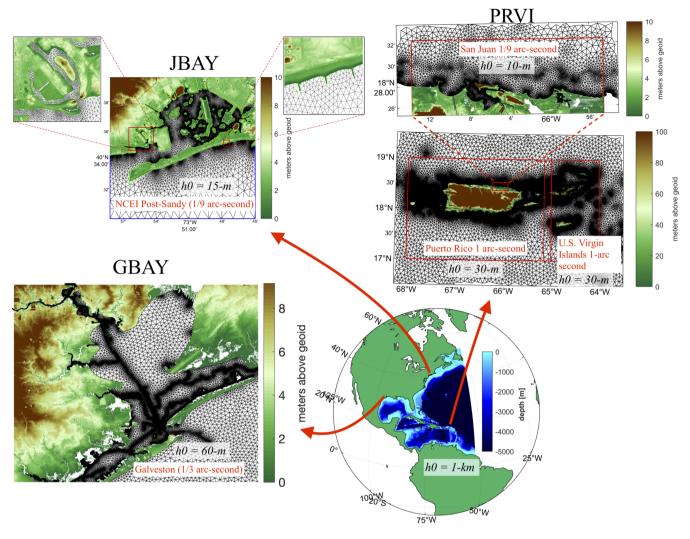

**Figure 1.** The geographical location and triangulation of the three meshes used as examples in this work. The minimum mesh sizes (h0) are annotated in black text and the names of the digital elevation models (DEMs) used in the construction of the mesh size functions are annotated in red text on each panel. The colormap indicates topographical data (bathymetric data was removed for production of this figure) in the DEMs, which are freely available through the NOAA Bathymetric data viewer website (https://coast.noaa.gov/dataviewer).

triangular elements nearshore. The second example meshes the Galveston Bay in Texas (GBAY), demonstrating the utility of a new mesh size function that can be used to target resolution along deep-draft marine navigation and tidal channels. The third example demonstrates how the software can produce truly multiscale unstructured meshes in less than one hour by building a mesh of the Western Atlantic Ocean with focused refinement around Puerto Rico and the U.S. Virgin Islands (PRVI). See Table 1 for details of the various options/parameters that were used to generate these example meshes.

5

**Table 1.** The parameters (defined in Sect. 3.3) that are used to generate the three example meshes for this paper, which were released with the toolkit. The final mesh quality (defined in Sect. 3.1.1) and the number of iterations in the mesh generator to achieve this are noted.

| Region |                  | Meshing Parameters |            |               |                |            |               |                |                  | Quality       | Iterations                |
|--------|------------------|--------------------|------------|---------------|----------------|------------|---------------|----------------|------------------|---------------|---------------------------|
|        | <i>h</i> 0 (m)   | $h_{max}$ (m)      | $\alpha_R$ | $\alpha_{wl}$ | $\alpha_{slp}$ | $\alpha_g$ | $\alpha_{ch}$ | $\Delta_t$ (s) | $\overline{q_E}$ | $q_{E_{min}}$ | $\ni q_{L3\sigma} > 0.75$ |
| JBAY   | 15               | 1,000              | 3          | _             | _              | 0.15       | _             | 2              | 0.97             | 0.60          | 38                        |
| GBAY   | 60               | 1,000              | 3          | _             | _              | 0.25       | 0.10          | _              | 0.97             | 0.53          | 71                        |
| PRVI   | 10 & 30 & 1,000* | 10,000             | 5          | 30            | 15             | 0.2        | _             | $0^{**}$       | 0.97             | 0.45          | 30                        |

\*: Different values of h0 are used for each separate mesh size function domain as indicated in Fig. 1 (PRVI)

\*\*: Setting  $\Delta t = 0$  invokes the automatic time step selector option (see section 3.3.7)

#### Table 2. Classes in OceanMesh2D.

| Class name | Purpose                                                                                             |
|------------|----------------------------------------------------------------------------------------------------|
| geodata    | Process geospatial data: mesh boundaries (e.g., shoreline) & digital elevation data.                |
| edgefx     | Compute the mesh size functions based on geospatial datasets and parameters.                        |
| meshgen    | Mesh generator + descriptor for parameters and geospatial datasets used in mesh generation process. |
| msh        | Store, visualize, and operate on the mesh and associated attributes.                                |

### 2 Architecture Overview

The automated generation of geophysical-use unstructured meshes often requires a number of user defined parameters and a variety of geospatial data as inputs. As a result, the mesh is strongly related to the algorithms and data that were used to create it. These task- and object- specific properties of the mesh generation process provide the motivation behind the development

5 of an objected-oriented programming (OOP) approach. In this software, the use of OOP leads to automation and promotes the usage of efficient workflows.

*OceanMesh2D* is composed of four classes (*geodata*, *edgefx*, *meshgen*, and *msh*, see Table 2 for a brief description of each class) and a utilities directory containing various standalone functions. The *geodata* class is used as a pre-processor to mesh generation and creates an appropriate meshing boundary from user-supplied geospatial datasets and inputs. The *edgefx* class

10 enables the user to build standardized mesh size functions with a variety of parameters and constraints. The *meshgen* class is associated with mesh generation inheriting various options from the *geodata* and *edgefx* classes. The *msh* class is a data storage class for the mesh and related attributes. Additional technical information can be found in the user guide (Roberts and Pringle, 2018).

Although each individual class is standalone, there exists a specific workflow that is typically followed to build coastal ocean

15 meshes with the *OceanMesh2D* software (Fig. 2). The structure of this workflow enables the user to create numerous instances of the *geodata* and *edgefx* classes that can be subsequently passed to the *meshgen* class. Numerous instances of the *geodata* and *edgefx* classes can be combined to seamlessly mesh high-resolution insets contained within wider coverage geospatial datasets. The ability to incorporate datasets over a wide-range of scales is particularly useful and pragmatic given the finite computational memory and highly-variable horizontal resolution of available high-resolution topo-bathymetric data.

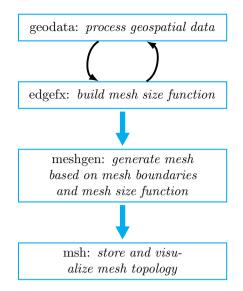

Figure 2. Standard workflow in OceanMesh2D.

# 3 Component Design

In the following section, each of the four classes that comprise OceanMesh2D are described.

# 3.1 Mesh generation : meshgen class

Mesh generation is achieved through the use of the *DistMesh2D* algorithm with a number of modifications to help improve
the quality of the final triangulation, the speed of the mesh generation, and the memory footprint of the overall application.
It's noted that the architecture of *OceanMesh2D* software could additionally support other mesh generation packages besides *DistMesh2D*, such as *JIGSAW-GEO* (Engwirda, 2017). In its current state, the class is a wrapper function around the *DistMesh2D* algorithm that automatically uses classes that describe the meshing domain and the mesh size functions.

For coastal mesh generation, a key advantage of using the *DistMesh2D* smoothing-based algorithm over Delaunay refinement and/or Frontal Delaunay mesh generation algorithms is that the boundary is implicitly defined. The implicit definition of the mesh boundary enables the vertices to move during mesh generation in accordance with the mesh size function. Thus, by using a set of mesh improvement strategies, the need for shoreline approximation pre-processing (e.g. Gorman et al., 2007) to define the mesh boundary as required by Delaunay refinement and/or Frontal Delaunay mesh generation approaches (Gorman et al., 2008) is eliminated. In this section, we document the mesh improvement strategies that occur during the execution of the

15 *DistMesh2D* algorithm that lead to a high-quality approximate representation of the domain and are in congruence with mesh size functions.

#### 3.1.1 Termination criterion

15

25

In the *DistMesh2D* algorithm Persson and Strang (2004) proposed a termination criterion based on convergence to a configuration of vertices in which negligible movement of the mesh vertices would occur with additional meshing iterations. In practice, our studies have found that a configuration of vertices with negligible movement is difficult to achieve within hun-

5 dreds of meshing iterations for realistic coastal ocean mesh domains because of the complex shoreline boundary and mesh size functions. Thus, we propose an alternative termination criterion based on element quality.

The notion of what constitutes ahigh quality mesh is application dependent. Mesh quality can be viewed as a combination of geometric element measures, application dependencies, and numerics (Shewchuk, 2002). A geometric measure of triangle equilateral-ness can be calculated through:

10 
$$q_E = 4\sqrt{3}A_E \left(\sum_{i=1}^3 (\lambda_E^2)_i\right)^{-1}$$
 (1)

where  $A_E$  is the area of the triangle and  $(\lambda_E)_i$  is the length of the  $i^{th}$  edge of the triangle.  $q_E = 1$  corresponds to an equilateral triangular element and  $q_E = 0$  indicates a triangle that degenerates to a line. A mesh with a sufficiently high minimum bound on  $q_E$  is often desired (Shewchuk, 2002; Persson and Strang, 2004; Engwirda, 2017). However, we find that a minimum bound on  $q_E$  is a strict measure for large domains with millions of elements and complex shoreline features, and difficult to achieve within the modified *DistMesh2D* algorithm (Fig. 3). Instead, we use the following termination criterion:

$$q_{L3\sigma} \equiv \overline{q}_E - 3\sigma_{q_E} > 0.75 \tag{2}$$

where the over-line and  $\sigma$  denote the mean and standard deviation respectively, and  $q_{L3\sigma}$  is the "three-sigma lower control limit" element quality, used as a proxy for the minimum element quality.

Upon termination through the above criterion the vast majority (>95%) of triangles are of adequate quality. Moreover, in
the approach used here, a number of mesh cleaning steps are performed *after* this mesh generation termination criterion has been met (Sect. 3.1.3) in order to improve a typically small number of the worst quality (Fig. 3).

#### 3.1.2 Mesh improvement strategies during mesh generation

Approximately every ten meshing iterations the  $q_{L3\sigma}$  element quality starts to saturate. The termination criteria can be met more quickly by relying on the following mesh improvement strategies that are conducted every ten iterations (except item 4 which is executed every meshing iteration):

- 1. Edges in the mesh that are greater than two times the length as given by the mesh size function (at the midpoint of the edge) are bisected.
- 2. Edges that are half as short as their intended length are deleted.

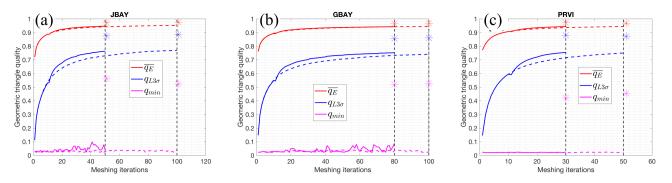

**Figure 3.** The geometric triangle quality q, Eq. (1), as a function of iterations in the mesh generation process for the three mesh examples (Fig. 1 and Table 1). The dotted and solid lines indicate the progression of quality metrics with the mesh improvement strategies turned off and on, respectively, during mesh generation. At the end of mesh generation, a secondary round of mesh improvement strategies are applied and the resulting quality after this step is indicated by the colored asterisk. In each panel, the dotted vertical black line demarcates when the mesh generation process finished.

- 3. A vertex not on the mesh boundary that is connected to less than or equal to four vertices is deleted (this is also performed when the termination criterion is satisfied).
- 4. Triangles with exceedingly thin angles ( $< 5^{\circ}$ ) and large angles ( $> 175^{\circ}$ ) are removed every iteration.

Improvement strategies one and two add and delete vertices when they are part of edges that are too long and short, which produces a set of new edges that more closely approximate the mesh size function. Improvement strategy three directly reduces the occurrence of low vertex-to-vertex connectivity (valency of three or four) where a valency of six is ideal (Canann et al., 1993). Note that improvement strategy one also helps to reduce high vertex-to-vertex connectivity indirectly by avoiding steep transitions in the element size where valencies greater than six tend to develop. The fourth improvement strategy removes triangles with small and large angles allowing neighboring vertices to form a triangulation that has a better geometric quality.

- We demonstrate the benefit from using these mesh improvement strategies through the three example meshes (Fig. 1, Table 1). The time evolution of the geometric quality demonstrates the benefit directly from these mesh improvement strategies. Figure 3 illustrates that in all three examples the mesh improvement strategies lower the number of iterations necessary to achieve the termination criterion. Further, the rate at which  $q_{L3\sigma}$  increases is accelerated when mesh improvement strategies are enabled. For the development of large multi-scale meshes, 20-50 iterations can often save between 5-20 minutes for the
- 15 problems to reach the termination criterion. Based on the termination criterion and the improvements listed here, we generally find that complex coastal ocean meshes are generated in approximately 30-100 iterations. Thus, the maximum allowed number of iterations is commonly set to 100, which typically takes a few minutes to half an hour to compute depending primarily on the geometric complexity of the boundary and the ratio of domain size to minimum element size.

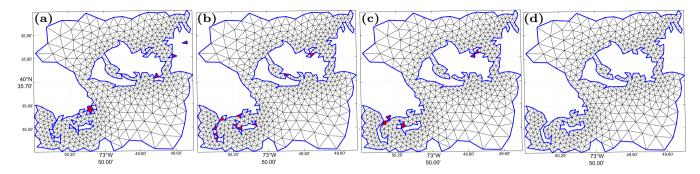

**Figure 4.** Mesh triangulation within the JBAY example before and after different stages of the *Make\_Mesh\_Boundaries\_Traversable* function enabling mesh traversability. (a) After initial mesh generation (before entry to function); (b) After deleting offending exterior elements; (c) After deleting offending interior elements; (d) After exit of function once all offending exterior and interior elements are deleted and traversability is obtained. The thick blue line indicates the mesh boundary at each stage, and red patches indicate the elements that are deleted between stages (sub-plots).

#### 3.1.3 Mesh improvement strategies after mesh generation

After mesh generation has terminated, a secondary round of mesh improvement strategies is applied that is focused towards improving the geometrically worst quality triangles that often occur near the boundary of the mesh and can make simulation impossible (e.g., Fig. 4(a)). Low quality triangles can occur near the mesh boundary because the geospatial datasets used may contain features that have horizontal lengthscales smaller than the minimum mesh resolution. To handle this issue, a set of algorithms are applied that iteratively address the vertex connectivity problems. The application of the following mesh improvements strategies results in a simplified mesh boundary that conforms to the user-requested minimum element size.

Topological defects in the mesh can be removed by ensuring that it is valid, defined as having the following properties:

- 1. The vertices of each triangle are arranged in the counter-clockwise order.
- 10

5

- 2. Conformity: a triangle is not allowed to have a vertex of another triangle in its interior.
  - 3. Traversability: the number of boundary segments are equal to the number of boundary vertices, which guarantees a unique path along the mesh boundary.

Properties one and two are handled with the *fixmesh.m* function that was provided with the original *DistMesh2D* package. Property three (traversability) is often not satisfied upon termination of the mesh generator because a simplification of the

15 shoreline was not applied. Fragmented patches of triangles may appear near the shoreline boundary destroying traversability (Fig. 4).

A function, called *Make\_Mesh\_Boundaries\_traversable*, was developed to iteratively remove patches of elements that are either disconnected from the major portion of the mesh or are not disconnected but prevent traversability. The former set of offending elements are defined as being "exterior" disjoint components of the mesh where, starting from a random seed

20 element in the mesh, the total area of a connected set of elements (i.e., elements that share an edge) is smaller than a userdefined threshold  $\mu_{co}$ , which is defined in terms of either the total mesh area-fraction or an absolute area cutoff (by default we set  $\mu_{co} = 0.25$  which is equivalent to a 25% total mesh area-fraction cutoff). These patches are identified and removed through the use of a breadth-first search (BFS) (Fig. 4(a)-(b)). The latter set of offending elements are defined as being "interior" elements of the mesh that interfere with the traversability of the mesh boundary path. First, an offending vertex that has more than two connecting boundary edges is identified. One of the elements connected to this vertex is chosen to be deleted based on

5 a hierarchy of, first, triangles that have two boundary edges, and second, triangles with the lowest quality,  $q_E$  (Fig. 4(b)-(c)). Offending exterior and interior elements are deleted iteratively until traversability is achieved (Fig. 4(c)-(d)).

After ensuring traversability, three additional functions, depicted visually in Fig. 5, are applied to the mesh in the following order to improve mesh quality:

- 1. *Fix\_single\_connec\_edge\_elements*: elements that share an edge with only one other element (singly connected elements) poorly approximate geospatial datasets and are thus removed from the mesh iteratively (Fig. 5(a),(d)).
- 2. *bound\_con\_int*: bounds the vertex-to-vertex connectivity (e.g., Fig. 5(b),(e)) in the mesh to a user-defined value in order to improve mesh quality and gradation, and also increase solution accuracy and computational speed (Massey, 2015).
- 3. *direct\_smoother\_lur*: provides additional improvement to the mesh quality by moving non-boundary vertices based on a single-step implicit operation (Balendran, 1999) (Fig. 5(c),(f)). The application of this function significantly enhances the statistical distribution of  $q_E$  (Fig. 3).

# 15

10

# 3.1.4 Multiscale meshing approach

The *DistMesh2D* algorithm uses memory inefficiently for the development of multiscale regional and global meshes of the coastal ocean because it requires a uniform vertex spacing to initialize. The memory inefficiency becomes especially problematic when employing high-resolution elements locally to fully incorporate the information contained in high-resolution

- 20 geospatial datasets while using coarser mesh resolution elsewhere. To reduce the memory overhead when constructing regional coastal meshes using the *DistMesh2D* algorithm, the *meshgen* class has been specifically developed to allow the user to pass multiple instances of the boundary description (*geodata*) and mesh size (*edgefx*) classes to the *meshgen* class, an approach that we term 'multiscale meshing'. Instances of these classes are defined within axis-aligned bounding boxes (rectangles) that reflect the available geospatial dataset coverage and can be partially or fully nested any number of times with largely disparate
- 25 mesh sizes between nests. Examples of the multiscale meshing technique are shown in Figs. 1 (PRVI) and 6 in which the mesh sizes seamlessly transition between the different DEM extents.

Only minor modifications to the *DistMesh2D* algorithm were involved with enabling the multiscale meshing capability. The nested domains are evaluated in a loop inside *DistMesh2D* in a hierarchical order from comparatively coarser to finer resolution minimum mesh sizes. The hierarchical evaluation of the force function enables vertices of the mesh to move between the

30 nested boxes so long as the outer box fully encloses the inner box. Since the finest local meshing boundary and mesh size function take precedent within each nested box, it enables many variable resolution geospatial datasets to be included into the mesh generation process simultaneously. In order for the multiscale meshing capability to work, it requires smooth mesh size

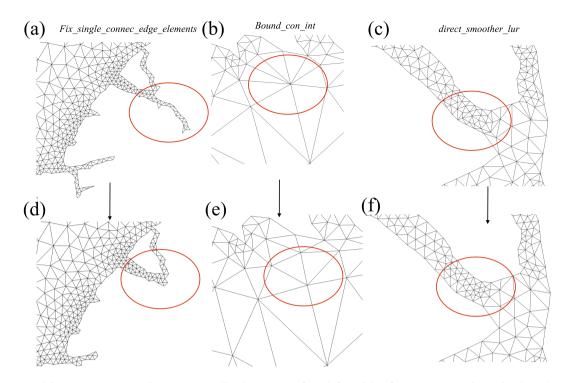

**Figure 5.** The mesh improvement strategies that are applied in sequence from left to right after mesh generation, with the red ovals denoting areas of change in the connectivity along with the function's name that performs the operation. The top row indicates various regions in the mesh before the improvement strategy, and the bottom row after improvement. Panels (a) and (d) indicate the deletion of elements that share an edge with only one other element (singly-connected elements); panels (b) and (e) illustrate the reduction of the vertex-to-vertex connectivity to an upper bound of six using the algorithms documented in Massey (2015); and panels (c) and (f) illustrate the single-step implicit smoothing operation (Balendran, 1999) that is used to maximize the overall mesh quality.

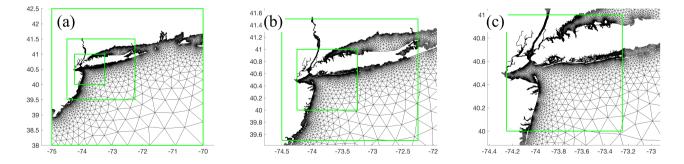

**Figure 6.** An example of the multiscale meshing technique applied to a set of domains around the New York/Long Island area. The green boxes are specified by the user. The minimum resolution of the outermost green box in each panel is different: (a) it is 1 km, (b) 500 m, and (c) 35 m. Notice how the regions of overlap gradually transition into each other.

transitions between nests. A routine (*smooth\_outer.m*) was developed to ensure a smooth resolution transition occurs between nested boxes by using a marching method (Persson, 2006) that has been adapted for structured grids.

The multiscale meshing capability is similar to the multi-grid nesting technique employed by ocean models (e.g., Debreu et al., 2012; Brown et al., 2016; Pringle et al., 2018) but in the finite element framework without the need for a coupling

5 paradigm. The application of this method allows for the construction of a single seamless unstructured mesh with mesh size transitions that are bounded by the user-defined allowable limit, while the resolution is not significantly altered away from the boundaries of their nests. The multiscale approach is beneficial over traditional structured multi-grid nesting approaches employed by ocean models because it avoids issues associated with interpolation and smoothing at the interfaces between disparate resolution grids that ultimately reduce numerical accuracy.

# 10 3.2 Geospatial data: geodata class

The *geodata* class is a pre-processor to the mesh generator. It is used to create an appropriate mesh boundary description from user supplied input files. The *geodata* class also stores the region of the digital elevation model (DEM) that overlaps with the desired meshing domain efficiently in memory. This DEM data is used in the construction and computation of a number of mesh size functions (see *edgefx* class) and *msh* methods. The following section describes the methodologies to prepare the mesh boundary description.

15 mesh boundary description

# 3.2.1 Projections

Mesh resolution sizes need to be accurately distributed according to the mesh size function. In order to accurately enforce these constraints on the Earth, a projection from the spherical geometry of the Earth to a planar one is necessary. In this software, the mesh is generated and output in the World Geographic Coordinate System (WGS84). For the formation of some mesh size

20 functions that rely on bathymetric gradients and distances, we use a simple relationship between WGS84 degrees and planar meters to calculate the underlying grid spacing:

$$\delta_{lon}^* = \delta_{lon} \frac{\pi R_E}{180} \cos\phi, \qquad \delta_{lat}^* = \delta_{lat} \frac{\pi R_E}{180} \tag{3}$$

where  $\delta_{lon}$  and  $\delta_{lat}$  define the DEM resolution in WGS84 degrees between meridians and parallels, respectively,  $R_E$  is the mean radius of the Earth ( $\approx 6378$  km),  $\delta_{lon}^*$  and  $\delta_{lat}^*$  are the distances between meridians and parallels in meters, and  $\phi$  is the latitude in radians. To enforce mesh resolution constraints, we use the Haversine formula to convert between WGS84 and meters. An assumption is made that the length in geographic degrees forms a horizontal (i.e., latitude parallel) edge starting at the point it is defined at. The distance between the start and end point of this edge are converted to Great Circle distances using the Haversine method and then, later, we invert the Haversine formula and solve for WGS84 degrees by assuming that the distance between latitudes is zero:

30 
$$h_d = 2 \arcsin\left(\sec\phi\sin\left(\frac{h^*}{2R_E}\right)\right)$$
 (4)

where  $h^*$  is the length of the edge in meters, and  $h_d$  is the length of the edge in WGS84 degrees. The assumption that the edgelength extrudes along a latitude parallel is reasonable in practice because the mesh size function constraints matter mostly in areas of relatively high mesh refinement and, in these locations, the variation in  $\phi$  is small.

# 3.2.2 Automatic mesh boundary definition

- 5 Since a coastline is often approximated by a series of piecewise linear segments, the mesh boundary is often unbounded on the ocean-side and is not a polygon (i.e., first point does not equal the last). Thus, the user often has to turn their segments that represent the shoreline into a closed polygon for any meshing algorithm to work properly. To make this process automatic, we enable the user to specify the meshing region as a rectangular box, *bbox*. The mesh domain is then defined as the intersection of the area enclosed by the *bbox* and the area enclosed by the shoreline polygon. The boundary of the meshing domain is implicitly defined through the use of a signed distance function, *d*, whereby the distance to the nearest coastline point is zero (Persson).
- 10 defined through the use of a signed distance function, *d*, whereby the distance to the nearest coastline point is zero (Persson and Strang, 2004). Note that a negative value of the signed distance function indicates a point within the mesh boundary, and a positive value of the signed distance function indicates a point outside the mesh boundary.

In addition to defining the meshing boundary, the signed distance function is also used to form mesh size functions (see Sect. 3.3) and is used during the execution of the *DistMesh2D* meshing algorithm. To ensure the calculation of the signed

- 15 distance is computationally efficient, the calculation relies on a combination of the MATLAB class version of the Approximate Nearest Neighbor (ANN) method (Arya and Mount, 1993; Mount and Arya, 2006) (to obtain the absolute distance) and Dr. Darren Engwirda's points-in-polygon test (*inpoly.m*; available from https://www.mathworks.com/matlabcentral/fileexchange/ 10391-fast-points-in-polygon-test) function (to get the sign). The ANN method has high computational efficiency with a negligible memory footprint in comparison to the *dsegment.m* function available in *DistMesh2D*. Further, the *inpoly.m* function
- 20 is several hundred-fold quicker (O(log N) vs. O( $n^2$ )) than MATLAB's built-in *inpolygon.m* function.

In our methodology, the shoreline polygon is internally partitioned into mainland and island polygons (this categorization is defined below). New vertices are added to the shoreline polygon so that it conforms to the user-requested minimum mesh resolution (h0) inside the *bbox*. Vertices are decimated outside *bbox* to save both memory and time during the mesh generation process since the calculation of signed distance function is proportional to the number of shoreline vertices.

- 25 1. The segments of shoreline polygon that intersect with *bbox* are read in to memory.
  - 2. The segments of shoreline polygon are classified into three types: mainland, inner, or outer.
    - (a) The mainland category contains segments that are not totally enclosed inside the *bbox*.
    - (b) The inner (i.e., islands) category contains polygons totally enclosed inside the bbox.
    - (c) The outer category is the union of the mainland, inner, and *bbox*.
- 30 3. New vertices are added on these segments so that no two consecutive vertices along it are further than  $\frac{h0}{2}$  apart. This is necessary for accurate re-projection of points that exit the meshing domain during the execution of the *DistMesh2D* algorithm (Persson and Strang, 2004).

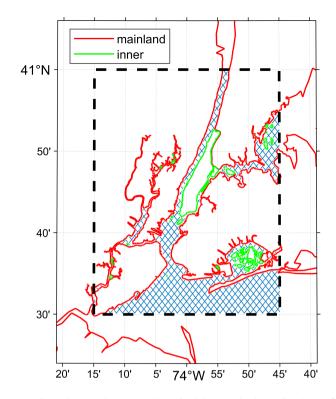

**Figure 7.** Example of boundary treatment in and around New York, United States; the bounding box of the mesh domain *bbox* is indicated by the thick dashed black line, the meshing domain is hatched in blue, and the categorization of land boundary types are indicated according to the colored lines.

4. All segments are smoothed using a *n*-point moving average. Simultaneously, small islands that have an area less than  $(p * h0)^2$  are removed where *n* and *p* are user-specified integers (n = 5, p = 4 by default).

As an example, the following steps are applied to a shoreline extracted from a NCEI Post-Sandy DEM (JBAY in Fig. 1) leading to a classification of shoreline points that is crucial for correct automatic meshing of the complicated coastal domain it describes without human intervention (Fig. 7).

5

The capability to use geometric contours extracted directly from geospatial datasets in the mesh generation process without the need for external GIS shoreline simplification algorithms or external shoreline datasets improves workflow efficiency and automation. Further, by using a geometric contour, the resulting shoreline boundary in the mesh is consistent with the topobathymetric dataset that is subsequently interpolated onto the mesh vertices. Since many coastal mesh generators rely on the

10 Global Self-consistent Hierarchical High-resolution Shorelines (GSHHS) dataset (Wessel and Smith, 1996), we consider the automatic geospatial data processing algorithms to represent a significant step forward towards more comprehensive coastal modeling efforts. For example, the GSHHS dataset is largely insufficient for meshes with a desired resolution finer than 100-m as it often misses critical connections between water bodies (Fig. 8).

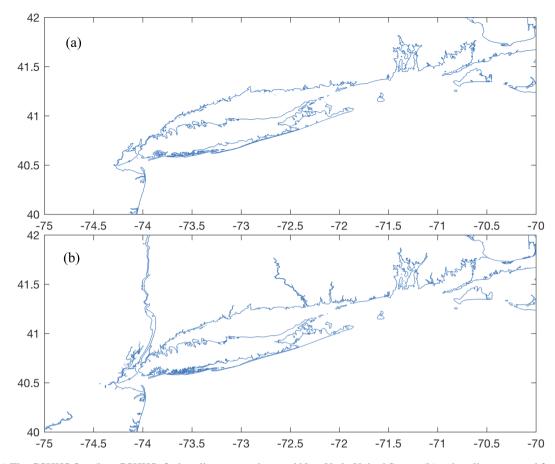

**Figure 8.** (a) The GSHHS fine (i.e., GSHHS\_f) shoreline centered around New York, United States; (b) a shoreline extracted from mosaicing NCEI Post-Sandy DEM tiles with the GRASS GIS software.

#### 3.3 Automatic mesh size function: *edgefx* class

The careful placement of mesh resolution is critical to create meshes that lead to accurate but efficient simulations. There are a number of heuristics used to design unstructured meshes for shallow water flow applications. A review of some common resolution heuristics utilized in coastal ocean modeling can be found in Greenberg et al. (2007). We have considered a variety

of constraints involved in the formation of the mesh size functions by integrating and adapting past work on the topic. The

5

various mesh size functions are detailed in this section.

Mesh resolution is distributed in the domain according to a mesh size function. The mesh size functions are constructed on a *structured* grid that relates every point in the meshing domain to a desired mesh size h, or more precisely, a triangular edge-length (hence *edgefx*). Defining the mesh size function on a structured grid has advantages over an unstructured one (Conroy

10 et al., 2012; Engwirda, 2017) in relation to computational efficiency when storing, querying, interpolating, and performing calculations. Further, bathymetric data is often defined on structured grids, and in these cases, computing the mesh size function directly on the same grid can minimize seabed interpolation error for the mesh size function calculation. Given these reasons, we calculate our mesh size functions on Cartesian grids defined in geographical coordinates (i.e., WGS84). A major drawback to this approach is that the entire domain must be uniformly refined which becomes particularly severe for relatively large meshing domains. This impacts the scalability of the subsequent mesh generation process for regional and global coastal mesh generation, but the multiscale mesh capability (Sect. 3.1.4) alleviates this problem.

5

Each individual mesh size function is based on either shoreline data and/or the bathymetric datasets that were passed to the *edgefx* class constructor. Currently, the software supports a variety of mesh size functions that are used in the ocean modeling community: wavelength-to-grid-size (Westerink et al., 1994; Luettich and Westerink, 2013), topographic length scale (Greenberg et al., 2007; Lambrechts et al., 2008), Euclidean distance from the shoreline (Persson and Strang, 2004),

10 approximate feature size of the shoreline (Persson, 2006; Koko, 2015), thalweg/polyline (Heinzer et al., 2012), and Courant-Friedrichs-Lewey (CFL)-limiting (Bilgili et al., 2006). Each mesh size function can either be incorporated or omitted based on the user's requirements. The mesh size function is graded using a marching algorithm (Persson, 2006) to ensure that the triangle-to-triangle change in edgelength is bounded below a user-defined percent,  $\alpha_a$ .

#### 3.3.1 Distance and feature size

15 A high degree of refinement is often necessary near the shoreline boundary to capture its geometric complexity. If mesh resolution is poorly distributed, critical conveyances may be missed leading to larger scale errors in the nearshore circulation (Greenberg et al., 2007). Thus, a mesh size function that is equal to a user-defined minimum mesh size  $h_0$  along the shoreline boundary, growing as a linear function of the signed distance d from it may be appropriate:

$$h_{dis} = h0 - \alpha_d d \tag{5}$$

where  $\alpha_d$  is the percent change of mesh size with distance from the shoreline boundary. Eq. (5) is what we call the *distance* 20 mesh size function and was originally presented in the *DistMesh2D* algorithm (Persson and Strang, 2004).

One major drawback of the *distance* mesh size function is that the minimum mesh size will be placed even along straight stretches of shoreline. If the distance mesh size function generates too many vertices, a *feature* mesh size function that places resolution according to the geometric width of the shoreline should instead be employed (Conroy et al., 2012; Koko, 2015). In

- 25 this function, the feature size (e.g., the width of channels/tributaries, and the radius of curvature of the shoreline) along the coast is estimated by computing distances to the medial axis of the shoreline geometry. Here we have implemented an approximate medial axis method closely following Koko (2015). This involves finding local extrema in the gradient of the d, which in practice, amounts to defining a medial point as a location where  $||\nabla d|| < 0.9$  and d < 0 (Koko, 2015). Sometimes due to the configuration of the mesh size function grid juxtaposed on the shoreline geometry, medial points inside small channels may
- 30 be lost. These medial points can be recovered by classifying mesh size function grid points as medial points if both adjacent neighbors (in the north-south or east-west directions) are outside of the domain but the mesh size function point under question

is within the domain. Once the medial points are computed, the local feature size  $h_{lfs}$  is calculated as:

$$h_{lfs} = \frac{2(d_{MA} - d)}{\alpha_R} \tag{6}$$

where  $\alpha_R$  is the user specified number of desired elements per local feature size (commonly  $2 \le \alpha_R \le 6$ ), and  $d_{MA}$  is the absolute distance to the nearest medial point. Since the medial axis is an approximation, the identification of the full set of medial points depends on the horizontal resolution of the mesh size function. This implies that the *feature* mesh size calculation will work best when computed on a structured grid of resolution similar or finer than the horizontal resolution of the supplied

To demonstrate the efficacy of the *feature* mesh size function, we use a 1/9 arc second ( $\sim$ 3-m) topo-bathy DEM to generate an approximate 10-m minimum element size mesh of Jamaica Bay in New York, United States (JBAY; Fig. 1), with  $\alpha_R =$ 

3. Relatively coarse resolution is placed along linear regions of the sand bar, while the dark patches indicate where higher 10 resolution is automatically placed around points of high curvature in the coastline and through channels. For example, two closeups are shown where higher resolution is placed along a narrow constriction and around perpendicular coastal groins along a beach.

#### 3.3.2 Wavelength

geophysical datasets.

5

In shallow water theory, the wave celerity, and hence the wavelength  $\lambda$ , is proportional to the square-root of the depth of the 15 water column. This relationship indicates that more mesh resolution at shallower depths is required to resolve waves that are shorter than those in deep water. With this considered, a mesh size function  $h_{wl}$  that ensures a certain number of elements are present per wavelength (usually of the  $M_2$  dominant semi-diurnal tidal species) can be deduced:

$$h_{wl} = \frac{\lambda_{M2}}{\alpha_{wl}} \tag{7}$$

$$20 \quad h_{wl} = \frac{T_{M2}}{\alpha_{wl}} \sqrt{gb} \tag{8}$$

where  $\lambda_{M2}$  and  $T_{M2}$  are the wavelength and period ( $\approx 12.42$  hours) of the  $M_2$  tidal wave, g is the acceleration due to Earth's gravity, b is the bathymetric depth, and  $\alpha_{wl}$  is the user specified number of elements chosen to resolve the wavelength. If the  $M_2$  wavelength is sufficiently captured, the diurnal species will also be sufficiently resolved since their wavelengths are approximately twice as large as the  $M_2$ . In general, the wavelength parameter  $\alpha_{wl}$  is set to a value somewhere between 25 and 100 (Westerink et al., 1994; Le Provost and Lyard, 1997).

25

# 3.3.3 Topographic length scale

The distance, feature size, and/or wavelength mesh size functions can lead to coarse mesh resolution in deeper waters that under resolve and smooth over the sharp topographic gradients that characterize the continental shelf break. These slope features can be important for coastal ocean models in order to capture dissipative effects driven by the internal tides, transmissional

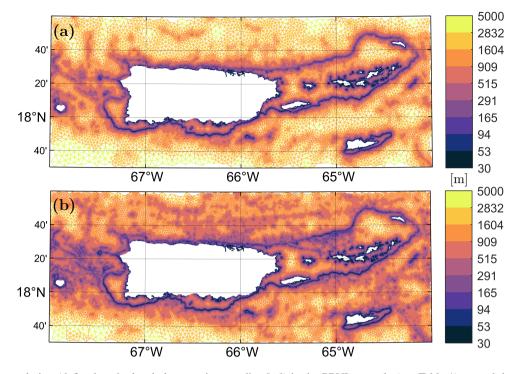

**Figure 9.** Mesh resolution (defined as the local element circumradius [m]) in the PRVI example (see Table 1) around the Puerto Rico and U.S. Virgin Island inset region, with (a) and without (b) the Rossby radius slope filter applied. The 'thermal' color palette from cmocean (Thyng et al., 2016) is used in this figure.

reflection at the shelf break that control the astronomical tides, and trapped shelf waves (Huthnance, 1995). The scaling of the slope parameter, commonly called the topographic length scale, is usually represented by the following:

$$h_{slp} = \frac{2\pi}{\alpha_{slp}} \frac{b}{|\nabla b|} \tag{9}$$

where  $2\pi/\alpha_{slp}$  is the number of elements that resolve the topographic slope, and  $\nabla b$  is the gradient of the bathymetry evaluated on a structured grid of horizontal resolution h0. The  $2\pi$  factor is a convention introduced by Lyard et al. (2006) so that  $\alpha_{slp}$ can be set to a value similar in magnitude to  $\alpha_{wl}$ , e.g., around 10-30.

5

10

Typically the gradient of the bathymetry often contains a high degree of noise, which results in high mesh refinement with the application of  $h_{slp}$  despite the fact that small features have marginal effects on shallow water flow, particularly in deep water (LeBlond, 1991). We would like to filter bathymetric features that are not relevant to the underlying shallow water processes, like the astronomical tides. Therefore, we propose to low-pass filter the bathymetry before calculating the gradient. The filter cutoff length is based on an estimate of the *local* Rossby radius of deformation:

$$L_R = \frac{\sqrt{gb}}{f} \tag{10}$$

where f is the Coriolis force. By *local* we mean that we discretely bin values of  $L_R$  in the meshing domain and apply a low-pass filter to those binned grid points with a cutoff set to  $L_R$  at the bin midpoint. For this approach to work correctly, partitioning the meshing domain is critical because meshing domain often spans large regions of latitude with highly varying f. Here, the PRVI example (Fig. 1 and Table 1) is used to demonstrate the effect of the Rossby radius slope filter (Fig. 9). The

5 mesh with the Rossby radius slope filter focuses mesh resolution at large and relatively shallow features such as the continental shelf break avoiding the placement of fine resolution over deep and small scale features that are not comparable to  $L_R$ . As a result, the mesh with the filtered seabed has 27% fewer vertices in the illustrated region.

#### 3.3.4 Channel thalwegs/polylines

Closer to the shoreline, the width of the nearshore geometry through which water must flow eventually becomes the dominant 10 length scale instead of  $L_R$ . Thus, constraints imposed by continuity normally become more important than dynamic balances in determining spatial scales in estuaries (LeBlond, 1991). Following this logic, the representation of the cross-sectional area of the channel that connects the ocean to the estuary is important in order to simulate an accurate exchange of water.

The predominant conveyance through a watercourse is often approximated by a series of neighboring points that connect local minimums in bathymetric depth. These locations are referred to collectively as a thalweg and are represented as polylines

15 in the GIS framework. The level of mesh refinement near and around the thalweg can affect the bathymetric representation in the mesh through aliasing local minimums in bathymetric depth. Often the associated length scale of these features is too small to efficiently resolve through the other mesh size functions. Instead we propose a mesh size function to locally enhance mesh refinement around thalwegs.

Thalwegs can be located by thresholding upslope area (O'Callaghan and Mark, 1984) in a DEM with GIS software such as GRASS. One difficulty with thresholding upslope area to identify submerged channels is that it may produce spurious non-physical channel networks, especially in areas of flat bathymetry.

Similar to the feature-constraint algorithm (Heinzer et al., 2012) this mesh size function treats the thalwegs as a set of connected vertices that form polylines and operates on the polylines that intersect with the meshing domain. The mesh resolution is distributed as follows:

1. A circular region in the mesh size function is formed on each thalweg point with a diameter, *dia*, equal to:

$$dia = 2b\tan(\theta) \tag{11}$$

where  $\theta$  is the angle of reslope.

2. In each circular region, the mesh size function is assigned resolution by

$$h_{ch} = \frac{b}{\alpha_{ch}} \tag{12}$$

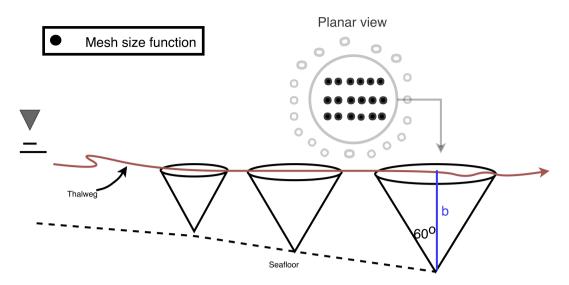

**Figure 10.** A schematic illustrating various aspects of the channel mesh size function. The thalweg is depicted by the maroon line. Along the thalweg, cones are drawn to depict the regions where the mesh size function is altered.

This assumes the thalweg has a cross-sectional area that resembles a v-shape with a bank angle of  $\theta$  (which is set to 60° by default) and that the stencil becomes larger as *b* increases (Fig. 10).

As the water column deepens, the horizontal length scale greatly enlarges, which implies that the dynamical effects from small-scale features like thalwegs should weaken. This dynamic is qualitatively captured through Eq. (11) by the enlargement

5 of the thalweg region in the mesh size function as the water depth increases. Additionally, the quotient  $\alpha_{ch}$  in Eq. (12) alters how the resolution scales with bathymetric depth to further reflect the fact that the horizontal length scale tends to grow as the water becomes substantially deeper, thus reducing the resolution around thalwegs.

As an example of this mesh size function, a mesh is built in and around Galveston Bay, Houston (GBAY; Fig. 1 and Table 1), a shallow-estuary with a heavily trafficked shipping channel along its centerline. In this example, we have provided the thalweg

10 points by thresholding the Galveston DEM (Fig. 1) with an upslope area of 10,000 cells using GRASS GIS. Visually, the mesh generated using the channel mesh size function clearly captures the bathymetric feature of the Houston Ship Channel to a higher degree of accuracy (Fig. 11). Without the use of this mesh size function, the model design would be forced to use an extremely high degree of refinement everywhere to capture the Houston Ship Channel and its adjacent features, or to hand-edit the mesh resolution, which, in both cases, are inefficient methodologies.

#### 15 3.3.5 Finalizing the mesh size function

The final mesh size function, h, is determined by applying the minimum function to the set of individual local mesh size functions, i.e.,

$$h = \min\left[(h_{dis} \text{ or } h_{lfs}), h_{wl}, h_{slp}, h_{ch}\right]$$
(13)

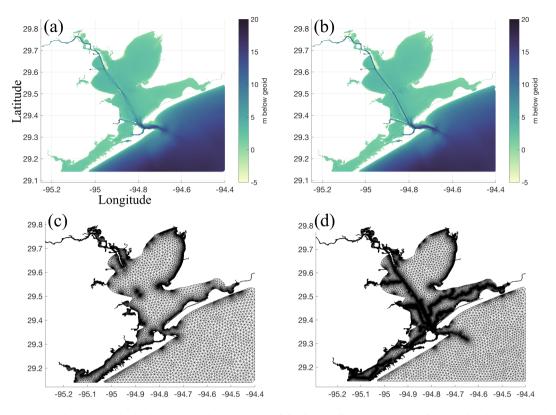

**Figure 11.** Panels (a) and (c) show the bathymetry and mesh connectivity in the GBAY example (Fig. 1 and Table 1) created without the thalweg mesh size function enabled; panels (b) and (d) are with the thalweg mesh size function enabled. The 'deep' color palette from cmocean (Thyng et al., 2016) is used in palettes (a) and (b).

Note that it is possible to operate on any given subset of mesh size functions. Following this h is further refined based on mesh size transition bounds (Sect.3.3.6), Courant-Friedrichs-Lewey limiting (Sect.3.3.7), and global user-defined maximum ( $h_{max}$ ) and minimum (h0) mesh size bounds.

## 3.3.6 Mesh size transitions

5 It is necessary to ensure a size smoothness limit  $\alpha_g$  such that for any two adjacent vertices  $x_i$ ,  $x_j$  connected by an edge, the local increase in mesh size is bounded above such that:

$$h(\boldsymbol{x}_{j}) \le h(\boldsymbol{x}_{i}) + \alpha_{g} ||\boldsymbol{x}_{i} - \boldsymbol{x}_{j}||$$
(14)

The mesh size gradation is enforced with the marching method that was introduced in Sect. 3.1.4. A smoothness criteria is essential to produce a mesh that can simulate physical processes with a practical time step as sharp gradients in mesh resolution

10 typically lead to triangles with highly skewed angles that results in low numerical accuracy (Shewchuk, 2002). In general, a smoother edgelength function is congruent with a higher overall triangle quality but with more triangles in the mesh. It is

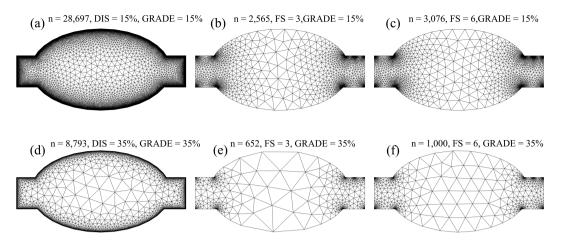

**Figure 12.** Depiction of mesh resolution interactions between the grade ( $\alpha_g$ ), *distance* (DIS), and *feature* (FS) mesh size functions. Panels (a)-(c) depict the resolution with a grade equal to 15% ( $\alpha_g = 0.15$ ), panels (d)-(f) with a grade equal to 35% ( $\alpha_g = 0.35$ ). The first column depicts how mesh resolution is distributed with a *distance* mesh size function and the second and third columns show how the mesh size varies with the *feature* mesh size function with  $\alpha_R$  equal to 3 and 6, respectively. In the title of each panel, the number of vertices *n* in the triangulation is shown.

important to note that the rate of mesh resolution increase is bounded above by the grade; therefore, if the distance parameter in Eq. (5) is set to a value lower than the grade ( $\alpha_d < \alpha_a$ ), then grading should have no effect on the mesh size function.

Here we demonstrate the relative effects of the *distance* and *feature* mesh size functions and their interaction with the grade. To illustrate this mesh size function, we built a over an estuary-like geometry with *distance* ( $\alpha_d = 0.15$  and  $\alpha_d = 0.35$ ) and *feature* ( $\alpha_R = 3$  and  $\alpha_R = 6$ ) mesh size functions, each using two different gradation bounds ( $\alpha_g = 0.15$  and  $\alpha_g = 0.35$ ) (Fig. 12). The *distance* mesh size function focuses resolution on the mesh boundary, which is often not necessary to resolve areas that are geometrically simple. Further, the use of a *distance* mesh size function often results in comparatively larger triangles in the center of the geometry; especially with a relatively high grade (i.e., 35%; Fig. 12(d)). In shallow estuaries, this can be undesirable as the bathymetric representation of high conveyance channels in the center of the estuary will be

5

- 10 inaccurate, aliasing the transported mass and energy. In contrast, the *feature* mesh size function places a uniform number of triangles across the widest axis of the feature (Fig. 12(e)-(f)). It focuses mesh resolution on regions that are narrow and/or where the shoreline has high curvature. The net result is a comparatively smaller number of vertices than the *distance* mesh size function (for  $\alpha_R < 20$  in this example). Depending on the selection of  $\alpha_R$  in the local feature size equation Eq. (6), the size of the mesh resolution in the center of the estuary can be bounded even when using a relatively high mesh grade ( $\alpha_q > 0.25$ ).
- 15 This is advantageous because a higher grade can dramatically lower the overall vertex count. Conversely, a relatively low grade  $(\alpha_g < 0.20)$  can hinder the *feature* mesh size function from expanding efficiently, and may be somewhat counter-productive to its purpose.

#### 3.3.7 Courant-Friedrichs-Lewey (CFL)-limiting

The computational expense of a computational model and associated code is significantly affected by the time step that must be used to ensure stability and accuracy. For models that use explicit time stepping schemes, a necessary condition for numerical stability is determined by the Courant-Friedrichs-Lewey (CFL) condition. Although this is not a sufficient condition, it is a

- 5 practical way to gauge the success of a new mesh. The CFL condition states that the Courant number (Cr) must be less than or equal to 1. Stricter conditions may be relevant for different numerical schemes and due to nonlinearities in the governing equations (Brufau et al., 2004). Additionally, the accuracy of a numerical scheme is impacted by the Cr as high values tend to give poorer accuracy even in implicit solvers. For the application of solving the shallow water equations the Cr can be estimated and bounded in the mesh (Bilgili et al., 2006). We define an estimate of Cr at the vertices of the mesh by adding the
- 10 shallow water wave speed with an estimate of the anticipated flow speed:

size functions that may give higher refinement offshore.

$$Cr = \frac{(u + \sqrt{gH})\Delta t}{\Delta X} \tag{15}$$

where u is the magnitude of the flow, g is the acceleration due to gravity, H is the total water depth,  $\Delta t$  is the time step, and  $\Delta X$  is the element size or the shortest connected edge to each vertex. Since the wave speed is a function of depth and  $\Delta X$  is equivalent to the mesh size, h, the user can estimate the CFL condition a priori for a given  $\Delta t$ . Note that to obtain this a priori estimate of Cr in Eq. (15), we set  $H \approx b$ , and approximate the flow speed with the long wave linear orbital velocity, i.e.,  $u \approx \eta \sqrt{g/b}$ , where  $\eta$  is the wave amplitude which we set to 1 m by default. Applying these approximations and rearranging

gives the following CFL-limiting condition on the mesh size:

$$h \ge \frac{(\eta \sqrt{g/b} + \sqrt{gb})\Delta t}{Cr} \tag{16}$$

where b is set to a minimum of 1 m to allow for the CFL condition to be satisfied overland in the case inundation were to occur.

20

15

Thus, the user can specify a value of  $\Delta t$  to bound the mesh resolution based on some value of Cr < 1. The aim of CFLlimiting is to help facilitate a mesh to be simulated with a certain time step when using explicit time stepping numerical models. However, this often comes with a loss of mesh resolution that may be critical for resolving important conveyances, so the user must consider reasonable values of  $\Delta t$  based on the minimum edgelength. To avoid this choice, we have also implemented an option that automatically selects a suitable  $\Delta t$  that satisfies the condition Eq. (16) for the  $h_{dis}$  or  $h_{lfs}$  (whichever is induced) mesh size functions. The purpose of this is to preserve the nearshore resolution while applying the CFL-limiting to other mesh

25

To demonstrate the CFL-limiting option, we return to the JBAY example (Fig. 1 and Table 1), generated using the *feature* mesh size function. In one rendition of the mesh, no CFL-limiting is used  $(T_{woCFL})$ , in another rendition, CFL-limiting with  $\Delta t = 2$  s  $(T_{wCFL})$  is invoked. In the generation of  $T_{wCLF}$ , the mesh size function is conservatively bounded by Cr = 0.5 to

30 allow a buffer for the effects of nonlinearities, bathymetric interpolation, and mesh smoothing. After the mesh is generated, the NCEI Post-Sandy DEM is interpolated onto each vertex using a cell-averaging approach (see *interp* method in Sect. 3.4),

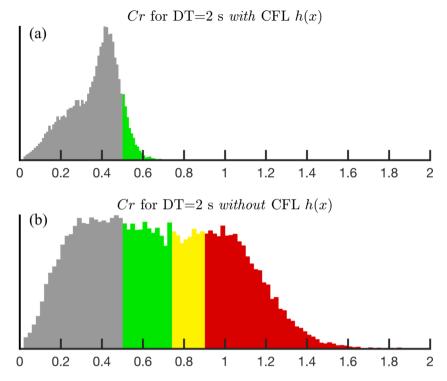

Figure 13. Panel (a) illustrates the effect of CFL-limiting on the Courant number Cr when constructing the JBAY example (Fig. 1 and Table 1) and (b) without it. The colored bars indicate the vertices with Cr > 0.5 and are shown to assist in the comparison of histograms.

and the resulting CFL is calculated by Eq. (15) with  $\Delta t = 2$  s. The use of the CFL-limiter acts to shift the distribution of Cr to smaller values (Fig. 13). The maximum Cr decreases from 3.64 to 0.96 and the mean Cr shifts from 0.68 to 0.36. In the mesh with the CFL-limiting, there are no vertices that violate the CFL condition as compared to 10,492 in the mesh without it. CFL-limiting thus reduces the number of vertices by locally coarsening h ( $T_{wCFL}$  has 45.6% fewer vertices than  $T_{woCFL}$ ). Again, the user must be careful when selecting  $\Delta t$  as CFL-limiting may lead to choke points in small channels nearshore which

are generally the first areas that violate the CFL (Fig. 14). Depending on the application this may or may not be tolerable.

5

Although the above example demonstrates that the Cr of all vertices is reduced to under 1 when using the CFL-limiting mesh size function, the maximum Cr is still 0.96 for  $\Delta t = 2$  s, which may be too close to the theoretical condition to simulate without instabilities. Based on our experience we need to impose a stricter CFL condition such as Cr < 0.5 to ensure numerical stability,

- 10 accuracy, and to minimize numerical artifacts. To ensure that this more conservative condition is fully satisfied, we propose the *CheckTimestep* post-processing function (Algorithm 1). This function iteratively deletes vertices in the mesh associated with edges that violate the CFL. With each deletion, the vertices on the outer fan containing all the connected elements are smoothed using the Laplacian operator. The algorithm relies on MATLAB's implementation of the Bowyer-Watson incremental Delaunay triangulation to preserve the mesh connectivity outside of the modification patch. For example, in the JBAY example with CFL-
- 15 limiting, *CheckTimestep* converged after 5 iterations resulting in a mesh with approximately 2,240 less vertices but one that fully satisfied Cr < 0.5 everywhere for  $\Delta t = 2$  s. In addition to ensuring the CFL condition is fully met, *CheckTimestep* in

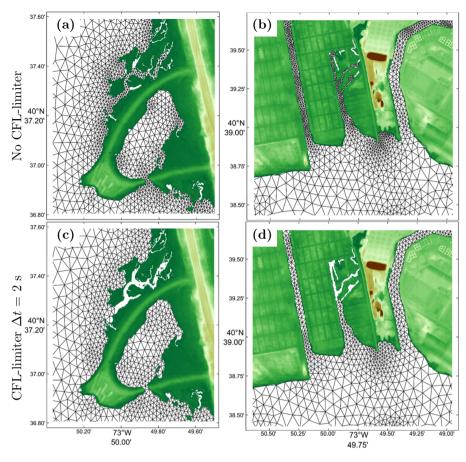

**Figure 14.** Selected closeup regions in Jamaica Bay, New York (left (a) and (c): West Pond, Queens; right (b) and (d): Old Howard Beach, Queens) of the mesh connectivity built with the JBAY example script (Fig. 1 and Table 1). Top panels (a) and (b) show the mesh connectivity without invoking the CFL-limiter, and the bottom panels (c) and (d) show it when using the CFL-limiting option with  $\Delta t = 2$  s.

practice is often used to explore how the mesh would have to be modified in order to achieve a stable simulation for a particular  $\Delta t$ .

Algorithm 1 Incrementally adapts a triangulation of points p and connectivity matrix t with bathymetric data b defined at p to a given timestep  $\Delta t$  in seconds through vertex decimation.

- 1: **Function**  $(p,t) = CheckTimestep(p,t,b,\Delta t)$
- 2: Form nearest neighbor bathymetric interpolant with p, t, and b.
- 3: Calculate Cr at all vertices using Eq. (15) given  $b, \Delta t$ , and the shortest connected edge to the vertex.
- 4: If  $Cr \leq 0.5 \forall p$ , then exit.
- 5: Otherwise, determine point set  $p_v$  with Cr > 0.5
- 6: Incrementally delete  $p_v$  from t using Bowyer-Watson algorithm.
- 7: Apply Laplacian operator to the patch around each  $p_v$  containing the connected triangles.
- 8: Re-interpolate b onto p using nearest-neighbor interpolant and proceed back to 3.

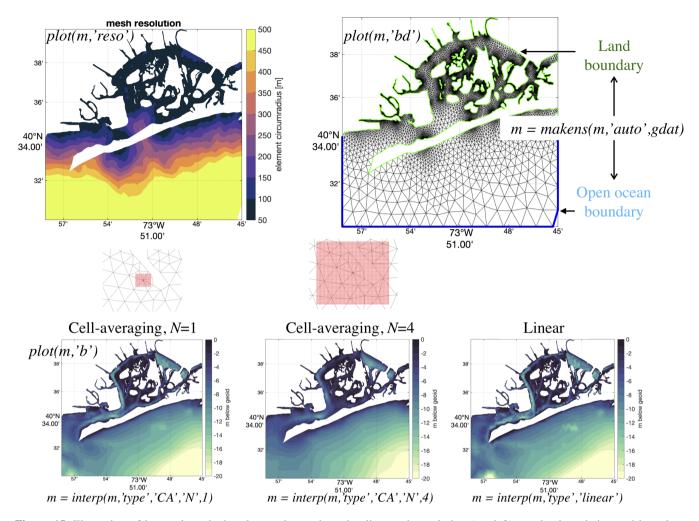

**Figure 15.** Illustration of key *msh* methods: *plot* can be used to visualize mesh resolution (top-left), mesh triangulation and boundary types (top-right), and seabed topography (bottom row); *interp* interpolates seabed topography onto the mesh using cell-averaging or built-in *griddedInterpolant* methods (bottom row); *makens* classifies mesh boundary vertices into land and open ocean types automatically using the native *geodata* class (top-right).

#### 3.4 Mesh container: *msh* class

5

To store the triangulation and related files, the *msh* data storage class contains triangulation-related attributes and support for solver-specific input files. While the underlying purpose of the *msh* class is to store the mesh data, the OOP framework enables specific methods to be associated with it. This enables the *msh* class to act as an intermediary between the numerical solver and the user to assist the creation of solver-specific files and perform common data-driven operations on the mesh.

A substantial effort is often required after the triangulation is constructed to enable simulation with a coastal ocean solver such as ADCIRC, FVCOM, SELFE, or SCHISM. For example, the mesh often needs to be visualized and quality checked, boundary conditions must be specified, and seabed topography must be interpolated onto the mesh vertices (Fig. 15). Rather

Table 3. Wall-clock time in seconds (% of total) for the steps involved in mesh generation. The pre-processing includes reading and processing the geospatial data (in *geodata*) and forming the mesh size functions (in *edgefx*). The vertex relocation timings include the time elapsed in the initial point rejection, vertex re-projection back into the meshing domain, vertex movement, and mesh improvement strategies during mesh generation (Sect. 3.1.2). The cleaning category includes the time spent on mesh improvement strategies after mesh generation (Sect. 3.1.3).

|         |                     | Mesł              |               |              |            |
|---------|---------------------|-------------------|---------------|--------------|------------|
| Example | Pre-processing time | Vertex relocation | Triangulation | Cleaning     | Total Time |
| JBAY    | 13.7 (22.5%)        | 24.9 (41.0%)      | 18.3 (30.0%)  | 3.83 (6.25%) | 60.8       |
| GBAY    | 23.9 (25.1%)        | 34.1 (35.8%)      | 31.4 (33.0%)  | 5.79 (6.09%) | 95.2       |
| PRVI    | 1,770 (64.1%)       | 498 (18.1%)       | 316 (11.5%)   | 174 (6.31%)  | 2,760      |

than have each user independently write their own methods to accomplish these tasks, we believe it to be more advantageous to place these static or dynamic methods inside the *msh* class that can be edited by everyone using a version control software.

Figure 15 illustrates a few of the key methods associated with the msh class (see the user guide for a complete list) that we have implemented, such as the visualization of mesh triangulation, resolution, seabed topography, and boundary types.

5 Further, a standardized method for interpolating seabed topography, which employs a generalized cell-averaging approach by default, has been developed. The method can also be used as a wrapper to the built-in MATLAB griddedInterpolant function with nearest, linear, and various higher-order interpolation methods. Comparison of the mesh seabed topography using cellaveraging and linear interpolation methods is shown along the bottom row in Fig. 15. Also included is a *msh* method to automatically classify mesh boundary vertices into open ocean, enclosed islands, and mainland types based on the native geodata class (top-right in Fig. 15). 10

#### 4 Mesh Generation Wall-Clock Time

The total and component-based wall-clock times for generating each of the three examples presented in this study is shown in Table 3. Overall, the small examples (JBAY and GBAY) complete in under 2 minutes, and the large PRVI example takes approximately 45 minutes. Consistently for all examples vertex relocation consumes slightly more time than Delaunay triangulation, and the mesh cleaning (post-processing improvement strategies) accounts for approximately 6% of the total time. 15 The relative balance between mesh generation and pre-processing times depends on the resolution of the shoreline and the size of the meshing domain. For example, in the small domain problems (JBAY and GBAY), the pre-processing time makes up roughly a quarter of the total time. In contrast, in the PRVI example which meshes most of the north western Atlantic ocean using four separate geodata and edgefx classes, the pre-processing time accounts for 64% of the total time.

#### **Discussion and conclusions** 5 20

A self-contained model development toolkit to automate the generation of two-dimensional (2D) triangular unstructured meshes for coastal ocean models was developed. The overarching goal of the software is to reduce the complexity and hours spent constructing real-world unstructured meshes to the degree that it allows one to more carefully and systemically study the impact on the coastal circulation. This is achieved through a standardized scripted workflow comprising pre- and post- processing steps of geospatial datasets and mesh properties, which are performed by four dedicated classes. While the scripting based approach used to generate meshes promotes automation and approximate reproducibility, the pointers contained within the script do not adequately describe provenance attribution of the geospatial datasets and computing environment used. In the

5 future, employing formal Research Data Management practices in the context of geophysical mesh generation (Avdis et al., 2018; Candy and Pietrzak, 2018) into *OceanMesh2D* would be beneficial to heighten reprodubility.

A set of common coastal ocean relevant mesh size functions were built into the mesh size function class (*edgefx*) that can handle a variety of user-based constraints and facilitate the approximate reproducibility of mesh vertex locations. The implementation of these mesh size functions were largely borrowed from pre-existing literature with some minor enhancements. We

- 10 presented a polyline mesh size function to locally enhance resolution around and near marine navigation channels and deepdraft channels (i.e., thalwegs). These features are found by thresholding upslope-area calculated from a digital elevation model (DEM) using GIS software. The polyline mesh size function may have interesting future applications for the development of overland meshes that seamlessly mate with ocean meshes. For example, the user could provide a set of lines that characterize overland ridges so that the polyline mesh size function can be used to locally enhance mesh resolution to better capture the
- 15 local maximums in the topographic heights. Since the representation of the inter-tidal and floodplain zone in the mesh is critical for coastal flooding applications, ensuring overland features like hills and levees are correctly represented in the mesh is a important feature. In its current state, the toolbox is able to constrain piecewise linear segments that may represent e.g., a series of levees; however, if there is a large degree of disparity between the point spacing on the constraints and the mesh size function, then the resulting mesh will be of poor quality.
- To ensure that a mesh is computationally stable with a user-requested time step (relevant when simulating with explicit/semiimplicit numerical models), a CFL-limiting mesh size function similar to Bilgili et al. (2006) was introduced. In this approach, we estimate the Courant (Cr) number based on shallow water wave theory and ensure that the final mesh size function satisfies the CFL condition (Cr < 1). Although applying CFL-limiting to the mesh size function was shown to help encourage stability by lowering the Cr, the resulting unstructured mesh may not necessarily satisfy the CFL condition due to that fact that bathy-
- 25 metric interpolation from the DEM is not easily constrained. Thus, an iterative algorithm to be applied *after* the mesh was developed (*CheckTimestep*) to locally alter the connectivity by decimating vertices that violate the CFL condition. Depending on the users choice of time step and the various mesh size constraints, the algorithm decimates vertices in certain regions (e.g., small constricted channels) that may or may not be tolerable for the problem at hand. In such regions, anisotropic mesh elements (e.g., Piggott et al., 2009) that could be generated using mesh size functions which include a directional component may
- 30 be more beneficial than isotropic equilateral elements. Thus, implementing anisotropic mesh size functions into the software, along with the testing of the resultant meshes in real coastal ocean problems, is an interesting direction for future work.

We emphasized the expensive nature of building large-scale high-fidelity mesh size functions which motivates the use of a multiscale meshing approach. This approach reflects the often sparse spatial coverage and heterogeneous nature of freely available digital elevation data that are often used in the construction of the mesh size functions. Multiscale meshing allows the

35 user to build (extremely) high-resolution local mesh size functions that are embedded in larger scale ocean domains. The end

27

result is a mesh that seamlessly transitions from the high refinement region to coarser elements outside the region of interest. This is practically useful to accurately model coastal flooding in small regions (e.g., a city or a small island – here we show an example of the approach with the mesh refinement region around Puerto Rico and the U.S. Virgin Islands) that may be susceptible to storms and tropical cyclones (TC) passing over it. For large-scale TC-driven storm surge events, it has been

- 5 shown that a large model domain is essential to capture the pre-event conditions that can alter the modeled severity of the event (Blain et al., 1994). In forecasting scenarios, the multiscale meshing approach could be used to mesh around the predicted land-falling region based on the cone of uncertainty of the path of the storm to locally higher resolution. This approach could generate meshes for the prediction of coastal flooding on-the-fly as new forecast data becomes available. Given the local nature of the mesh refinement in this approach, these meshes could be computationally more efficient with smaller minimum element
- 10 sizes than pre-existing ones, e.g., the U.S. National Ocean Service's (NOS) Hurricane Storm Surge Operational Forecast System (HSSOFS) mesh (Technology Riverside Inc. and AECOM, 2015), which cover entire swaths of coastline with medium level resolution.

The objected-oriented structure of the software enables each component to be used in isolation and/or under workflows different to that presented here. For instance, mesh size functions constructed through the *edgefx* class could be used with other

- 15 mesh generators to distribute vertices. Furthermore, the ability of *OceanMesh2D* to automatically adapt user-supplied shoreline datasets to a mesh size function is a new feature to the authors' knowledge. This ability could be used as a standalone feature to produce polygonal boundaries that approximate the shoreline with a variety of spatial constraints for other mesh generator packages or GIS applications.
- Three examples were used for demonstration in this study (Fig. 1 and Table 1). A further three separate examples are illustrated in the user guide (Roberts and Pringle, 2018). All six examples are released with this version of the OceanMesh2D package. They can be used to become familiar with the software, for testing purposes, and as templates for scripts used to generate the user's custom mesh.

*Code availability.* The OceanMesh2D mesh generator toolbox is hosted on the following GitHub page: https://github.com/CHLNDDEV/OceanMesh2D. The version release presented in this paper is available as a Zenodo archive: https://doi.org/10.5281/zenodo.1341385. The software requires no paid MATLAB toolboxes to generate meshes; however, some auxiliary functions (e.g., those that create ADCIRC input files) not used in primary workflows may. A user guide (Roberts and Pringle, 2018) and a suite of examples is available from the main GitHub page. All components of the OceanMesh2D toolbox are free software, being released under the GNU General Public License version 3.0. Full details of the license, including the compatible copyright notices of third party routines included in the package, are provided in the LICENSE file in the source distribution.

30 *Author contributions.* KR designed the framework of the software. KR and WP equally contributed to the coding and development of the software, design and testing of the provided examples, and the preparation of the manuscript and its associated figures. JW provided the research environment and intellectual discussion necessary for the software's development and eventual realization of this manuscript.

Acknowledgements. We thank Dr. Darren Engwirda at Columbia University in the City of New York for the useful functions that are available through the MathWorks website. Our gratitudes to Dr. Chris Massey at US Army Corps of Engineers ERDC Coastal and Hydraulics Laboratory for his function to bound the vertex connectivity. The m map (https://www.eoas.ubc.ca/~rich/map.html) and cmocean (Thyng

5 et al., 2016) (https://matplotlib.org/cmocean/) toolboxes are widely used in plotting and mapping related routines within OceanMesh2D, for which we are grateful for the authors' work. We appreciate the valuable feedback provided by Dr. Darren Engwirda and Professor Per-Olof Persson at the University of California, Berkeley. The authors wish to thank Dr. Damrongsak Wirasaet at the University of Notre Dame for many helpful discussions and his comments on an initial draft that lead to an improvement in the quality of this manuscript. This work was supported in part by the National Science Foundation under grant ACI-1339738.

## References

10

Arya, S. and Mount, D. M.: Approximate Nearest Neighbor Queries in Fixed Dimensions, in: Proc. 4th Ann. ACM-SIAM Symposium on Discrete Algorithms (SODA), pp. 271–280, 1993.

Avdis, A., Candy, A. S., Hill, J., Kramer, S. C., and Piggott, M. D.: Efficient unstructured mesh generation for marine renewable energy

- 5 applications, Renewable Energy, 116, 842 856, https://doi.org/https://doi.org/10.1016/j.renene.2017.09.058, http://www.sciencedirect. com/science/article/pii/S0960148117309205, 2018.
  - Balendran, B.: A Direct Smoothing Method for Surface Meshes, in: Proceedings of the 8th International Meshing Roundtable, South Lake Tahoe, California, USA, October 10-13, 1999, pp. 189–193, http://imr.sandia.gov/papers/abstracts/Ba142.html, 1999.
  - Bilgili, A., Smith, K. W., and Lynch, D. R.: BatTri: A two-dimensional bathymetry-based unstructured triangular grid generator for finite element circulation modeling. Computers and Geosciences, 32, 632 642, https://doi.org/10.1016/i.cageo.2005.09.007, 2006.
- Blain, C. A., Westerink, J. J., and Luettich, R. A.: The influence of domain size on the response characteristics of a hurricane storm surge model, Journal of Geophysical Research, 99, 467–479, https://doi.org/10.1029/94JC01348, 1994.

Brown, J. M., Norman, D. L., Amoudry, L. O., and Souza, A. J.: Impact of operational model nesting approaches and inherent errors for coastal simulations, Ocean Modelling, 107, 48–63, https://doi.org/10.1016/j.ocemod.2016.10.005, 2016.

- 15 Brufau, P., Garcã, P., and Vã, M. E.: Zero mass error using unsteady wetting-drying conditions in shallow flows over dry irregular topography, International Journal for Numerical Methods in Fluids, 1082, 1047–1082, https://doi.org/10.1002/fld.729, 2004.
  - Canann, S. A., Stephenson, M. B., and Blacker, T.: Optismoothing: An optimization-driven approach to mesh smoothing, Finite Elements in Analysis and Design, 13, 185 190, https://doi.org/10.1016/0168-874X(93)90056-V, 1993.

Candy, A. and Pietrzak, J.: Shingle 2.0: Generalising self-consistent and automated domain discretisation for multi-scale geophysical models,

20 Geoscientific Model Development, pp. 213–234, https://doi.org/10.5194/gmd-11-213-2018, 2018.

Conroy, C. J., Kubatko, E. J., and West, D. W.: ADMESH:An advanced, automatic unstructured mesh generator for shallow water models, Ocean Dynamics, 62, 1503–1517, https://doi.org/10.1007/s10236-012-0574-0, 2012.

Debreu, L., Marchesiello, P., Penven, P., and Cambon, G.: Two-way nesting in split-explicit ocean models: Algorithms, implementation and validation, Ocean Modelling, 49-50, 1–21, https://doi.org/10.1016/j.ocemod.2012.03.003, 2012.

- 25 Engsig-Karup, A. P., Hesthaven, J. S., Bingham, H. B., and Warburton, T.: DG-FEM solution for nonlinear wave-structure interaction using Boussinesq-type equations, Coastal Engineering, 55, 197 – 208, https://doi.org/10.1016/j.coastaleng.2007.09.005, 2008.
  - Engwirda, D.: JIGSAW-GEO (1.0): Locally orthogonal staggered unstructured grid generation for general circulation modelling on the sphere, Geoscientific Model Development, 10, 2117–2140, https://doi.org/10.5194/gmd-10-2117-2017, 2017.

Gorman, G., Piggott, M., Pain, C., de Oliveira, C., Umpleby, A., and Goddard, A.: Optimisation based bathymetry approximation through
constrained unstructured mesh adaptivity, Ocean Modelling, 12, 436 – 452, https://doi.org/10.1016/j.ocemod.2005.09.004, 2006.

- Gorman, G., Piggott, M., Wells, M., Pain, C., and Allison, P.: A systematic approach to unstructured mesh generation for ocean modelling using GMT and Terreno, Computers and Geosciences, 34, 1721–1731, https://doi.org/10.1016/j.cageo.2007.06.014, 2008.
  - Gorman, G. J., Piggott, M. D., and Pain, C. C.: Shoreline approximation for unstructured mesh generation, Computers and Geosciences, 33, 666–677, https://doi.org/10.1016/j.cageo.2006.09.007, 2007.
- 35 Greenberg, D. A., Dupont, F., Lyard, F. H., Lynch, D. R., and Werner, F. E.: Resolution issues in numerical models of oceanic and coastal circulation, Continental Shelf Research, 27, 1317 – 1343, https://doi.org/10.1016/j.csr.2007.01.023, recent Developments in Physical Oceanographic Modelling: Part IV, 2007.

- Hagen, S. C., Horstmann, O., and Bennett, R. J.: An Unstructured Mesh Generation Algorithm for Shallow Water Modeling, International Journal of Computational Fluid Dynamics, 16, 83–91, https://doi.org/10.1080/10618560290017176, 2002.
- Heinzer, T. J., Williams, M. D., Dogrul, E. C., Kadir, T. N., Brush, C. F., and Chung, F. I.: Implementation of a feature-constraint mesh generation algorithm within a GIS, Computers and Geosciences, 49, 46 52, https://doi.org/10.1016/j.cageo.2012.06.004, 2012.
- 5 Huthnance, J. M.: Circulation, exchange and water masses at the ocean margin: the role of physical processes at the shelf edge, Progress in Oceanography, 35, 353 – 431, https://doi.org/10.1016/0079-6611(95)80003-C, 1995.
  - Koko, J.: A Matlab mesh generator for the two-dimensional finite element method, Applied Mathematics and Computation, 250, 650–664, https://doi.org/10.1016/j.amc.2014.11.009, 2015.

Lambrechts, J., Comblen, R., Legat, V., Geuzaine, C., and Remacle, J.-F.: Multiscale mesh generation on the sphere, Ocean Dynamics, 58, 461–473, https://doi.org/10.1007/s10236-008-0148-3, 2008.

- Le Provost, C. and Lyard, F.: Energetics of the M2 barotropic ocean tides: an estimate of bottom friction dissipation from a hydrodynamic model, Progress in Oceanography, 40, 37–52, https://doi.org/10.1016/S0079-6611(97)00022-0, 1997.
- LeBlond, P. H.: Tides and their Interactions with Other Oceanographic Phenomena in Shallow Water (Review), in: Tidal hydrodynamics, edited by Parker, B. B., pp. 357–378, John Wiley & Sons, Inc., New York, USA, 1991.
- 15 Liu, J.: Open and traction boundary conditions for the incompressible Navier–Stokes equations, Journal of Computational Physics, 228, 7250 – 7267, https://doi.org/10.1016/j.jcp.2009.06.021, 2009.
  - Luettich, R. A. and Westerink, J. J.: Formulation and Numerical Implementation of the 2D/3D ADCIRC Finite Element Model Version 44.XX, Tech. rep., http://www.unc.edu/ims/adcirc/adcirc\_theory\_2004\_12\_08.pdf, 2004.
- Luettich, R. A. and Westerink, J. J.: Continental Shelf Scale Convergence Studies with a Barotropic Tidal Model, chap. 16, pp. 349-371,
- 20 American Geophysical Union (AGU), https://doi.org/10.1029/CE047p0349, 2013.

10

- Lyard, F., Lefevre, F., Letellier, T., and Francis, O.: Modelling the global ocean tides: modern insights from FES2004, Ocean Dynamics, 56, 394–415, https://doi.org/10.1007/s10236-006-0086-x, 2006.
- Massey, T. C.: Locally constrained nodal connectivity refinement procedures for unstructured triangular finite element meshes, Engineering with Computers, 31, 375–386, https://doi.org/10.1007/s00366-014-0357-y, 2015.
- 25 Mount, D. M. and Arya, S.: ANN: A Library for Approximate Nearest Neighbor Searching, version 1.1.1, available at http://www.cs.umd. edu/~mount/ANN/, 2006.
  - Nguyen, V.-T., Peraire, J., Khoo, B. C., and Persson, P.-O.: A discontinuous Galerkin front tracking method for two-phase flows with surface tension, Computers & Fluids, 39, 1 14, https://doi.org/10.1016/j.compfluid.2009.06.007, 2010.

O'Callaghan, J. F. and Mark, D. M.: The extraction of drainage networks from digital elevation data, Computer Vision, Graphics, and Image

- 30 Processing, 28, 323 344, https://doi.org/10.1016/S0734-189X(84)80011-0, 1984.
  - Persson, P. O.: Mesh size functions for implicit geometries and PDE-based gradient limiting, Engineering with Computers, 22, 95–109, https://doi.org/10.1007/s00366-006-0014-1, 2006.

О. Simple Mesh MATLAB, 2004, Persson, P. and Strang, G.: А Generator in SIAM Review. 46. https://doi.org/10.1137/S0036144503429121, 2004.

35 Piggott, M. D., Farrell, P. E., Wilson, C. R., Gorman, G. J., and Pain, C. C.: Anisotropic mesh adaptivity for multi-scale ocean modelling, Philosophical Transactions of the Royal Society A: Mathematical, Physical and Engineering Sciences, 367, 4591–4611, https://doi.org/10.1098/rsta.2009.0155, 2009.

- Pringle, W. J., Yoneyama, N., and Mori, N.: Multiscale Coupled Three-dimensional Model Analysis of the Tsunami Flow Characteristics around the Kamaishi Bay Offshore Breakwater and Comparisons to a Shallow Water Model, Coastal Engineering Journal, https://doi.org/10.1080/21664250.2018.1484270, 2018.
- Roberts, K. J. and Pringle, W. J.: OceanMesh2D: User guide Precise distance-based two-dimensional automated mesh generation toolbox
   intended for coastal ocean/shallow water, https://doi.org/10.13140/RG.2.2.21840.61446/2, 2018.
- Shewchuk, J. R.: What Is a Good Linear Finite Element? Interpolation, Conditioning, Anisotropy, and Quality Measures, Tech. rep., In Proc. of the 11th International Meshing Roundtable, 2002.
  - Technology Riverside Inc. and AECOM: Mesh Development, Tidal Validation, and Hindcast Skill Asessment of an ADCIRC Model for the Hurricane Storm Surge Operational Forecast System on the US Gulf-Atlantic Coast, Tech. rep., National Oceanic and Atmospheric Ad-
- 10 ministration/Nation Ocean Service, Coast Survey Development Laboratory, Office of Coast Survey, https://doi.org/10.7921/G0MC8X6V, 2015.
  - Thyng, K. M., Greene, C. A., Hetland, R. D., Zimmerle, H. M., and DiMarco, S. F.: True colors of oceanography: Guidelines for effective and accurate colormap selection, Oceanography, 29, 9–13, https://doi.org/10.5670/oceanog.2016.66, 2016.
  - Wang, Q., Danilov, S., Sidorenko, D., Timmermann, R., Wekerle, C., Wang, X., Jung, T., and Schröter, J.: The Finite Element Sea Ice-
- 15 Ocean Model (FESOM) v.1.4: formulation of an ocean general circulation model, Geoscientific Model Development, 7, 663–693, https://doi.org/10.5194/gmd-7-663-2014, 2014.

Wessel, P. and Smith, W. H. F.: A global, self-consistent, hierarchical, high-resolution shoreline database, Journal of Geophysical Research: Solid Earth, 101, 8741–8743, https://doi.org/10.1029/96JB00104, 1996.

Westerink, J. J., Luettich, R. A., and Muccino, J.: Modelling tides in the western North Atlantic using unstructured graded grids, Tellus A,
 46, 178–199, https://doi.org/10.1034/j.1600-0870.1994.00007.x, 1994.